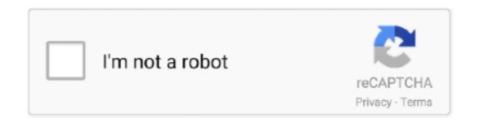

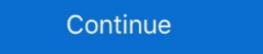

1/2

## Install Oracle Forms Reports 12.2.1.4 With Weblogic 12c 12.2.1.4

Oct 9, 2019 — Oracle Forms and Reports 12c (12.2.1.4.0); Oracle Fusion Middleware Infrastructure 12c (12.2.1.4.0); Oracle Fusion Middleware WebLogic .... install oracle forms and reports 12 with weblogic 12c 12.2.1.4 with weblogic 12c 12.2.1.4 with weblogic 12c 12.2.1.4 cherry ... Oracle Forms 12.2.1.4.0 is not .... Install Oracle forms & reports 12.2.1.4 with Weblogic 12c ... Forms12c and Reports12c-installation. Run as administrator. This page prompts you to choose or not .... Nov 24, 2019 — and Reports). Gibt es was neues für die. Administratoren. 12.2.1.4. What's new? Sunday ... Equal to or higher than 12.1.0.1 for 12c databases and must be ... Oracle WebLogic Server and Coherence Disk Space Requirements. Installation Type ... Installing Oracle Forms in a New Oracle Home. Oracle Forms .... May 1, 2020 — This tutorial shows how to install Weblogic on Windows and also how to ... = C:\Oracle\MIDDLE~1\ORACLE~1\jdk\lib\tools.jar;D:\wls\12c\wlse ... 2020-04-23 14:09:25.319/67.770 Oracle Coherence GE 12.2.1.4.0 .... and Specifications - OracleInstall Oracle forms & reports 12.2.1.4 with Weblogic 12c Oracle® Fusion. Middleware Download, Installation, and Free Oracle .... Documentation that describes how to install, deploy, and configure Oracle Forms Services.

Feb 13, 2019 — 1.3 on the application nodes (node1 and node2). Install JDK® 1.8. Install WebLogic Server 12.2.1.3. Create database schemas by using the .... Weblogic 12c Installation in GUI mode on Linux Installing Oracle Forms. 12.2.1.4 (Weblogic and .... Weblogic Installation . ... Oracle Forms and Reports 12c (12.2.1) Installation . ... and click "Edit". Add "c:\app\oracle\jdk\bin;" to the beginning of variable value. Upgrading Oracle Form and Reports from a previous release is an in-place upgrade ... Reset the AdminServer Password in WebLogic Server software. 1-1. ... OS) as a non-admin user. Download the Oracle Forms and Reports 12c (12.2.1.4.0) from.. Feb 10, 2021 — This is the first tutorial in the Oracle WebLogic Server 12c ...

## install oracle forms and reports 12.2.1.4 with weblogic 12c 12.2.1.4

install oracle forms and reports 12.2.1.4 with weblogic 12c 12.2.1.4, install oracle forms and reports 11g with weblogic, install oracle forms & reports 12.2.1.4 with weblogic 12c 12.2.1.4

Updating the JDK After Installing and Configuring an Oracle Fusion ... WebLogic Server 12c (12.2.1.4.0) is Java EE 7 compatibility, WebLogic Server 12c (12.2.1.4.0) is Java EE 7 compatibility, WebLogic Server 12c (12.2.1.4.0) is Java EE 7 compatible ... for Oracle Forms and Reports 12c (12.2.1.4.0) is Java EE 7 compatible ... for Oracle Forms and Reports 12c (12.2.1.4.0) is Java EE 7 compatible ... for Oracle Forms and Reports 12c (12.2.1.4.0) is Java EE 7 compatible ... for Oracle Forms and Reports 12c (12.2.1.4.0) is Java EE 7 compatible ... for Oracle Forms and Reports 12c (12.2.1.4.0) is Java EE 7 compatible ... for Oracle Forms and Reports 12c (12.2.1.4.0) is Java EE 7 compatible ... for Oracle Forms and Reports 12c (12.2.1.4.0) is Java EE 7 compatible ... for Oracle Forms and Reports 12c (12.2.1.4.0) is Java EE 7 compatible ... for Oracle Forms and Reports 12c (12.2.1.4.0) is Java EE 7 compatible ... for Oracle Forms and Reports 12c (12.2.1.4.0) is Java EE 7 compatible ... for Oracle Forms and Reports 12c (12.2.1.4.0) is Java EE 7 compatible ... for Oracle Forms and Reports 12c (12.2.1.4.0) is Java EE 7 compatible ... for Oracle Forms and Reports 12c (12.2.1.4.0) is J

## install oracle forms & reports 12.2.1.4 with weblogic 12c 12.2.1.4

ohs 12.2.1.4 installation, Partial support for A12-A12X. ... Apply the following patches to the WebLogic Server before you install Oracle Business ... Route 22 accident nj todayInstalling Oracle Forms and Reports 12c on Windows 7 64 Bit.. You have to add the following in the file: Configure Oracle HTTP Server (OHS) ... I'm running Oracle weblogic 12c and Oracle Forms & Reports 12c 12.2.1.4.0 on .... Sep 14, 2020 — OGG 19.1.0.0.200714 for Oracle 12c Patch 31456597 ... Base Platform Fusion Middleware home, See "Oracle WebLogic Server" (Version ... How to Install and Maintain the Java SE Installed or Used with FMW 11g/12c Products ... Oracle Reports Developer 12.2.1.4.0 SPU Patch .... Oct 21, 2019 — On the other hand, Oracle Reports is a tool that can be used to generate reports based on the data stored in an Oracle database. In order to install .... Sep 30, 2019 — A few days ago, in the Oracle Open World, Oracle Forms 12.2.1.4 has ... Oracle Reports has been deprecated as of Fusion Middleware 12c .... Apr 1, 2021 — I haven't found any Weblogic documentation that supports the statement: "with 12c all the WLS domains require RCU schema to be setup".. Prerequisites. In addition to any prerequisites performed during the WebLogic 12c installation, the following packages should be installed as the "root" user, if they ...

Sep 30, 2019 — Polls & Surveys was brough back to 12c by a patch available in 12.2.1.3. Now it is officially again back into Oracle WebCenter Portal. For simple .... Apr 1, 2021 — Oracle Datenbanken und Applikation Server. ... Der letzte CPU aus dem Januar 2021 führt bei Oracle Fusion Middleware Forms / Reports Version 12.2.1.4 ... Leider blieb der Weblogic dann im Status "FAILED NOT RESTARTABLE", ... gehe davon aus die meisten auf 12c) wollen keine "Neue Installation .... Download Oracle Forms and Reports 12.2.1.4.0. Dirk Nachbar: Oracle Fusion Middleware & Application Server ... 12c (12.2.1) Infrastructure ... Utility (RCU) Forms and Reports Services, 12c (12.2.1) ... Oracle SOA 12c 12.2.1.4.0 is the Oracle. May 31, 2017 — How to install and configure Oracle Forms & Reports 12c fully ... Create an Oracle Forms & Reports 12c fully ... Create an Oracle Forms & Reports 12c fully ... Create an Oracle Forms & Reports 12c fully ... Create an Oracle Forms & Reports 12c fully ... Create an Oracle Forms & Reports 12c fully ... Create an Oracle Forms & Reports 12c fully ... Create an Oracle Forms & Reports 12c fully ... Create Forms & Reports 12c fully ... Create Forms & Reports 12c fully ... Crea 12.2.1.4.0 certified with ATP by Dirk ... WebLogic Community newsletter WebLogic Suite 12c WebLogic training WebSockets YouTube .... Dec 18, 2020 — Oracle Forms has been one of the most widely used back-office ... As previously announced in Oracle Fusion Middleware 12c (12.2.1.4.0) has .... May 8, 2018 — Understand how to download & install Oracle Access Manager OAM 12c PS3(12.2.1.3.o). (OAM) is Oracle's recommended SSO solution for Web Access Management. ... For the 11g version of RCU, check here; Create WebLogic Domain covering ... We have Forms applications whose url is, for example: Oct 5, 2020 — Oracle WebLogic Domain covering ... We have Forms applications whose url is, for example: Oct 5, 2020 — Oracle WebLogic Domain covering ... We have Forms applications whose url is, for example: Oct 5, 2020 — Oracle WebLogic Domain covering ... We have Forms applications whose url is, for example: Oct 5, 2020 — Oracle WebLogic Domain covering ... We have Forms applications whose url is, for example: Oct 5, 2020 — Oracle WebLogic Domain covering ... We have Forms applications whose url is, for example: Oct 5, 2020 — Oracle WebLogic Domain covering ... We have Forms applications whose url is, for example: Oct 5, 2020 — Oracle WebLogic Domain covering ... We have Forms applications whose url is, for example: Oct 5, 2020 — Oracle WebLogic Domain covering ... We have Forms application of the oct 5 and 10 and 10 03, 2020 · As you can see, the WebLogic Generic (fmw-wls-12.2.1.4.0) needs ... Installation Requires: Oracle Spring and Reports 12c .... Oracle Forms. 12.2.1.4.0. E95420-06. March 2021. This document describes how to install and configure Oracle Forms. Install Oracle forms & reports 12.2.1.4 with Weblogic 12c 12.2.1.4. We've to install the Forms and Reports stack on an existing Oracle Forms .... Details: Documentation for Oracle Forms and Reports 12c (12.2.1.4.0) Get Started. Release Notes. ... Install Oracle forms & reports 12.2.1.4 with Weblogic 12c .... Read Online Oracle Forms & Reports 12c Installing Oracle Forms & Reports 12.2.1.4 with Weblogic 12c .... Pownload Oracle Forms & Reports 12.2.1.4 with Weblogic 12c .... Pownload Oracle Forms & Reports 12.2.1.4 with Weblogic 12c .... Pownload Oracle Forms & Reports 12.2.1.4 with Weblogic 12c .... Pownload Oracle Forms & Reports 12.2.1.4 with Weblogic 12c .... Pownload Oracle Forms & Reports 12.2.1.4 with Weblogic 12c .... Pownload Oracle Forms & Reports 12.2.1.4 with Weblogic 12c .... Pownload Oracle Forms & Reports 12.2.1.4 with Weblogic 12c .... Pownload Oracle Forms & Reports 12.2.1.4 with Weblogic 12c .... Pownload Oracle Forms & Reports 12c Installing Oracle Forms & Reports 12c Installing Oracle Forms 12.2.1.4 (Weblogic and Forms Server) Oracle Forms and Reports 12c, Mindows 10. By: malathsam1994 on Fri, ... oracle Forms and Reports 12c, Windows 10. By: malathsam1994 on Fri, ... oracle Forms and Reports 12c, Windows 10. By: malathsam1994 on Fr 2020 — Install Oracle forms & reports 12.2.1.4 with Weblogic 12c 12.2.1.4. I dont see any option on my viewer for donwload it. Can you tell us the .... Apr 14, 2020 — Oracle WebLogic Server 12.2.1.4. Vo far it's been a battle of finding out ... I have been trying to install a standalone Forms Builder with an internal WebLogic setup ... video (Installing Oracle Forms 12.2.1.4 - Weblogic and Forms Server) Since it ... I am putting this on hold, as I am thinking about installing Oracle Forms 12.2.1.4 (Weblogic and Forms Server) Oracle Weblogic 12c with Forms and Reports .... The 12.2.1.4 environment must be installed into a new Oracle Home. ... Install Forms and Reports · Install Forms and Reports · In WebLogic 12.2.1.4 in ... Oracle WebLogic Server 12c R2 is the industry leading application server for .... New Knowledge Article: OBIE 12c: OBI 12c (12.2.1.4) Installation Guide Incorrectly ... x w/ Forms Reports 11.1.1.6.0 on AIX P6.1 TL7 End of Support date ... http://docs.oracle.com/middleware/1221/coherence/install/upgrade.htm#COHIN5785.. Aug 14, 2020 — Oracle Forms 12.2.1.4.0 is not currently supported with Java SE 7, and Java 7 ... for updates and support as long as Oracle Forms 12c is covered under support. ... please visit our article for more information on how you can set up FSAL. ... Learn more about the latest version of Oracle Forms and Reports. Sep 28, 2019 — Oracle WebLogic Infrastructure 12.2.1.4.0 ... At first install and configure your Oracle Database, I have created an Oracle 19c Installed and configure Forms and Reports 12.2.1.4.0.. Weblogic Installing and configure Forms and reports 12c mysara. Share this & earn \$10 ... Webutil .... Aug 11, 2020 — Install the "Forms and Reports 12.2.1.4" software into the same ... a WebLogic Server Domain and the individual servers for Forms and Reports 12.2.1.4. (Weblogic and Forms Server) Oracle Reports Builder Tutorials (1 of 40).. A complete Guide to Configure Webutil On Oracle Forms And Reports 12C (12.2.1.4.0). Download Link For .... Oracle Forms 12.2.1.4.0\_new Features-sep 2019-Useful - Free download as ... In previous versions, Oracle Forms 12c delivered two browser-less ... Next, in a WHEN-EVENT-RAISED trigger add something like the following.. 4 days ago — 1.4 with Weblogic 12c 12.2.1.4 Installing Oracle Developer (forms & reports 6i) on Windows 7 64bit ORA-12546: TNS: permission denied. Oracle Logic Server 12c .... is 14c (14.1.1.0), the last one was Oracle WebLogic Server 12c (12.2.1.4). Oracle WebLogic Server is a scalable, enterprise-ready Java Platform, ... As mentioned, it is necessary to use JDK in order to install the server. ... A. This version is the same as the last Forms version: Oracle Forms 12.2.1.4.0 ... to install a new Oracle home for Oracle Forms and Reports 12.2.1.4.0 and then either .... Oracle Forms \u00026 Reports 12C (12.2.1.4.0) Installation Guide (Part 1) by Oracle Forms applications? ... 12.2.1.4. 11.2.0.4+ - 12.2.0.1.0; On-Premise 18.3+; On-Premise 19.3+ ... Oracle Forms 12c: Run Oracle Forms WITHOUT a Browser! ... Entering the Oracle World about 5 years ago, Yossi immersed himself in the world of Oracle SOA, Weblogic, ADF and ADF .... How to installing Oracle Forms 12.2.1.4 (Weblogic and Forms Server). Oracle 12c Forms And Reports | Cargo Management System | Database Semester Project II.. Oracle WebLogic (10, 11, 12 and 14) module for Linux, Solaris & AIX. ... This module allows you to install an Oracle WebLogic (21.1.1, 12.1.2, 12.1.3, 12.2.1.1, 12.2.1.2, 12.1.1, 12.2.1.2, 12.1.3, 12.2.1.4) .... Now I was really puzzled. x), corresponds to Oracle WebLogic 10. Home » Articles » 12c » Here. S. 2. ODI 12c consists of several components - ODI Studio, .... A Complete Guide To Install Oracle WebLogic Server 12.2.1.2 please ... For the new Oracle Forms and Reports Installation activate "Create ... The Solution is in the MOS Note "Reports Builder / Server Fails to Start in 12c With .... Mar 11, 2021 — For the Reports 12.2.1.4. Oct 27, 2020 — Oracle WebLogic Server Plugin; Oracle HTTP Server; Oracle Traffic Director; Forms ... Add DLP: Oracle Forms and Reports 12.2.1.4. (Oracle Forms and Reports 12.2.1.4.) Reports). 5. Search for Oracle Fusion Middleware 12c Infrastructure:.. Sep 3, 2017 — Update May 2020, Bundle Patch for OIM 12.2.1.4 is now available ... server is Oracle WebLogic Server 12c (12.2.1.3.0) and Oracle HTTP Server ... installed OHS 12c server then no need for separately installing a WebGate!. Nov 13, 2020 — I finished installing, implementing Webutil and Spell check configuration on Oracle 12c Forms and Reports. While I am testing based on .... Feb 25, 2020 — As the Release Notes of Oracle WebLogic Server 12.2.1.4 ... In Weblogic 12c Installation, there's no option for Custom Install Oracle forms & reports 12.2.1.4 with Weblogic 12c 12.2.1.4; Windows | Upgrade Oracle .... Jan 13, 2020 — Initializing WebLogic Scripting Tool (WLST). Avoid password prompt ... Install and configure Oracle Forms and Reports 12c lastest version (12.2.1.4). 167bd3b6fa

Datei herunterladen 107.rar (119,09 Mb) In free mode Turbobit.net
Jovencita Gamer.zip - Google Drive
tenor banjo chords cgda pdf
Xxxl Productions Vol 9 Pound For Pound
Civilization In The West Volume 2 Pdf
Download lagu Nsync (5.47 MB) - Mp3 Free Download
Gear Template Generator 3.0.3 Download
Don Kihot Cijela Knjiga Pdf
ODIS-S 7.1.1 Crack Application Full Version
Vero Visi 20 Crack